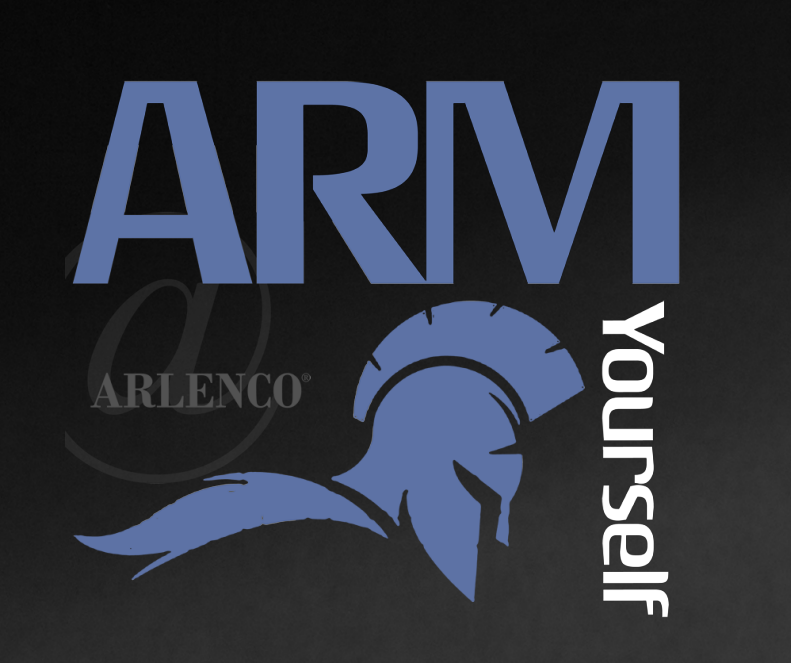

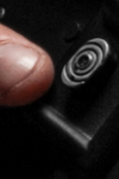

 $\bullet$ 

### Brought to you by:

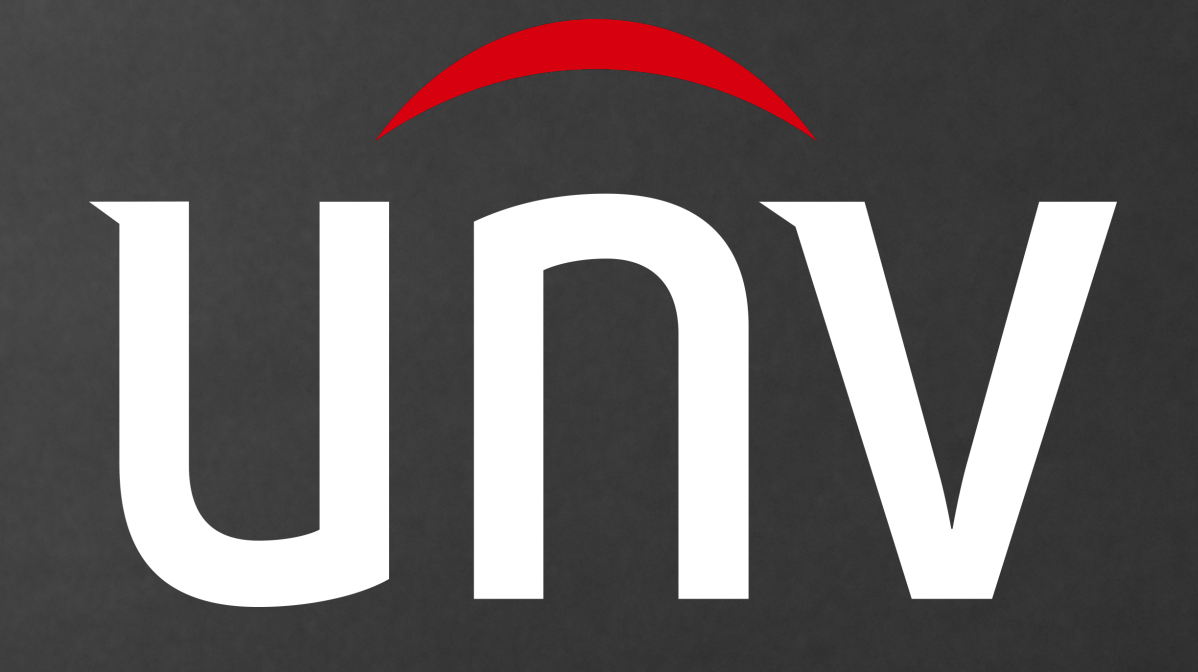

## IP for Everyone - Part 1 A basic training for IP networking and the supporting devices.

**Provided by Arlenco Distribution** 

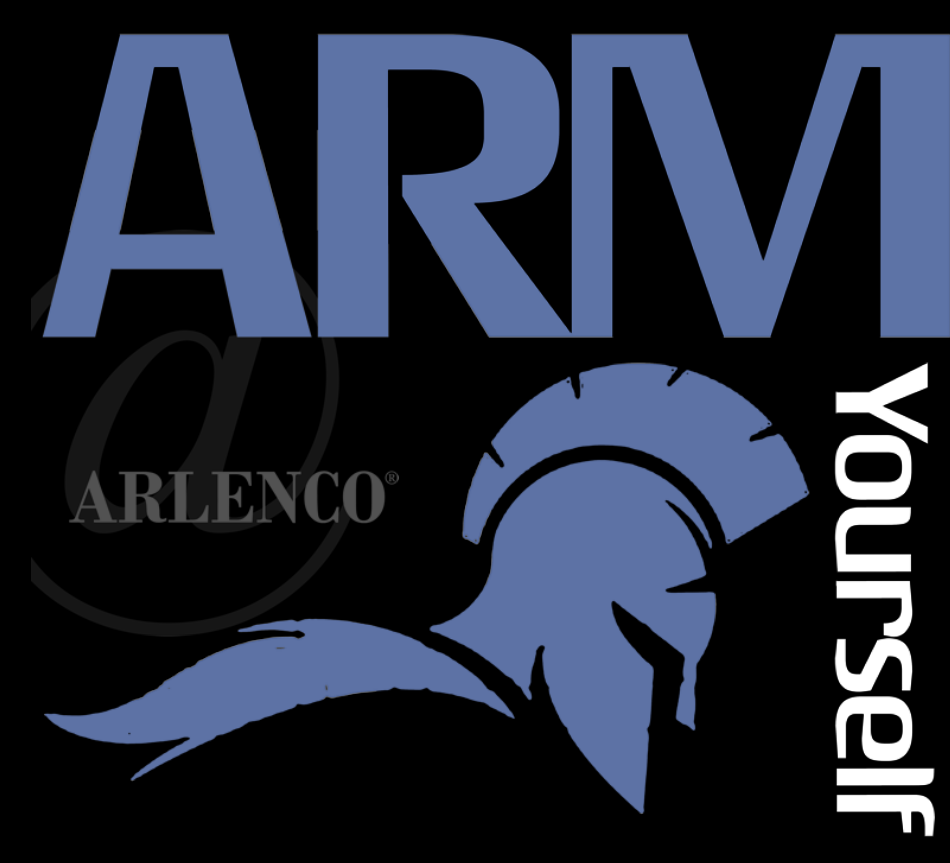

# What is IP? What does it really mean?

Internet Protocol - Definition:

The method or protocol by which data is sent from one computer to another on a Network.

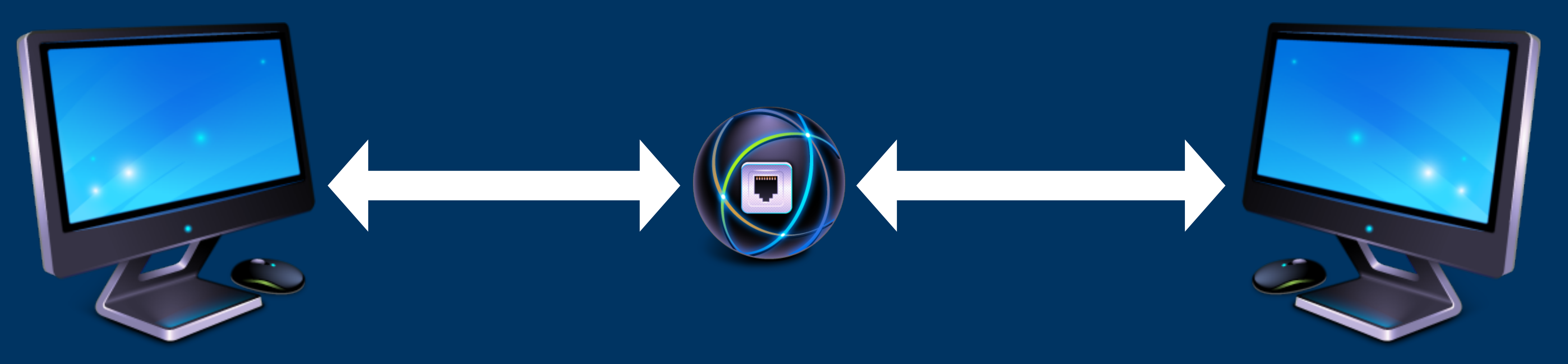

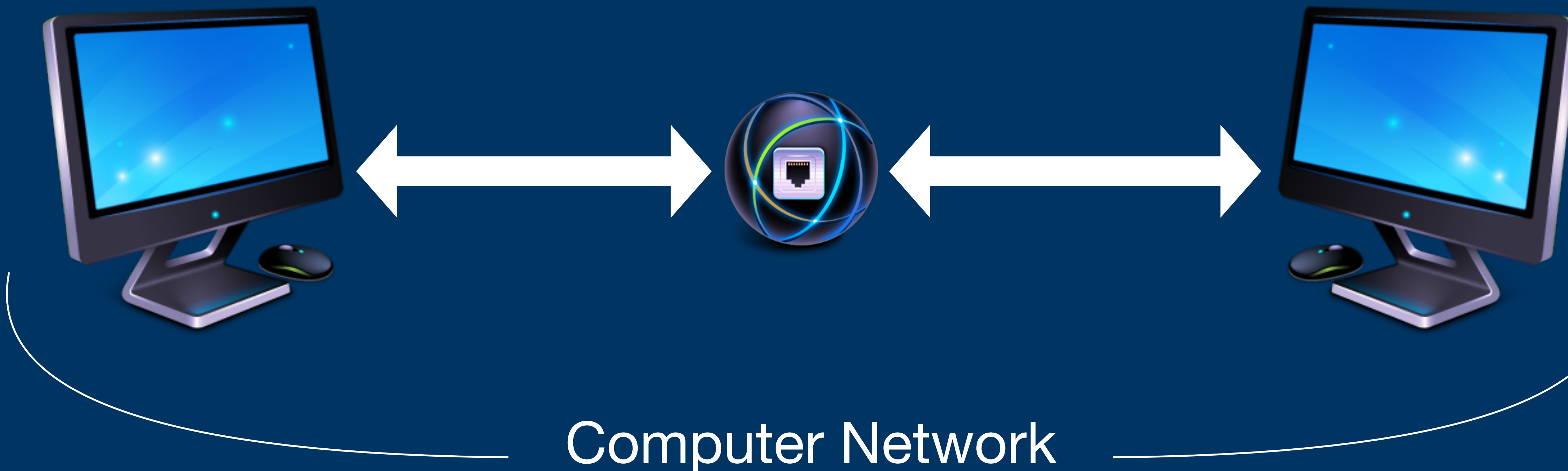

### What are the components needed to build a "Computer Network"?

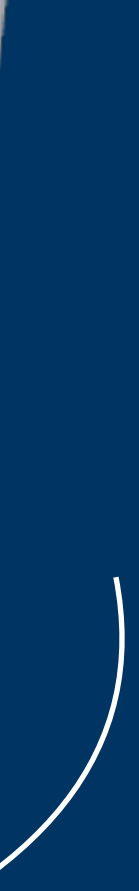

### Network Infastructure

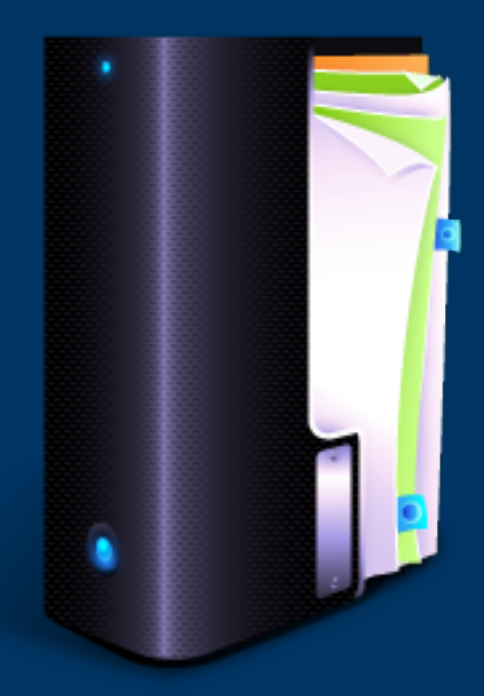

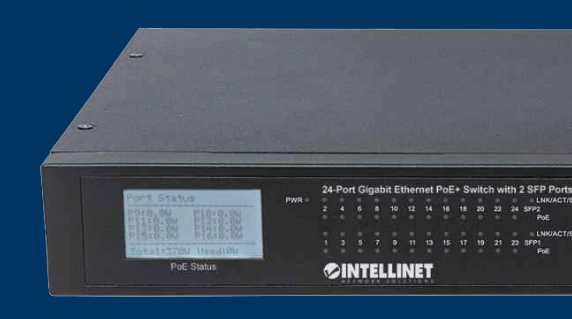

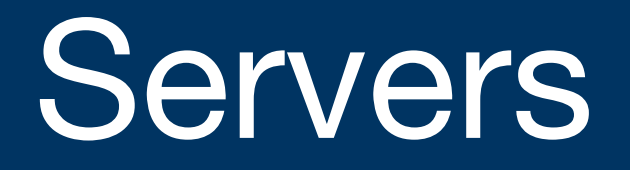

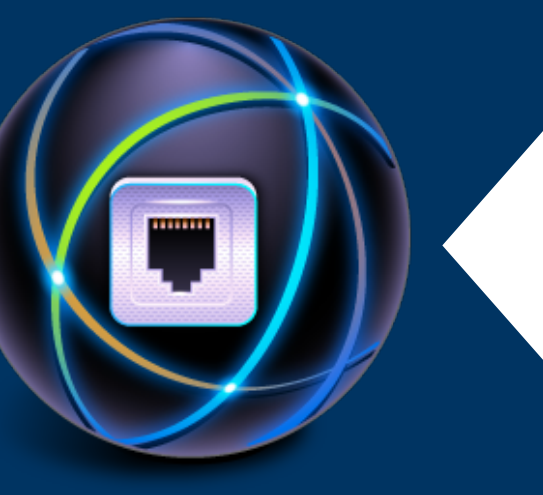

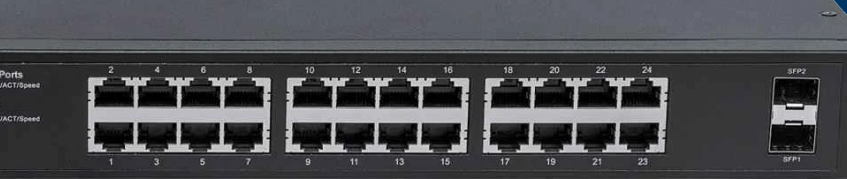

### Switching Hardware

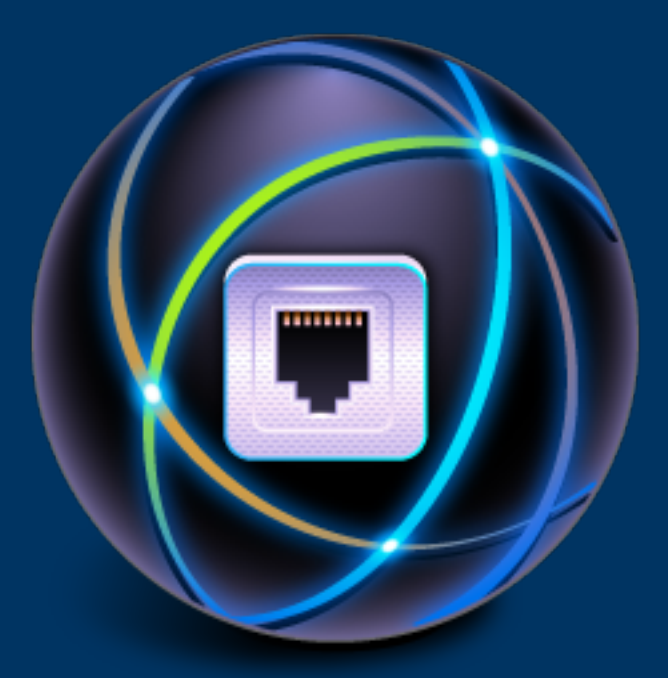

Cabling

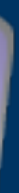

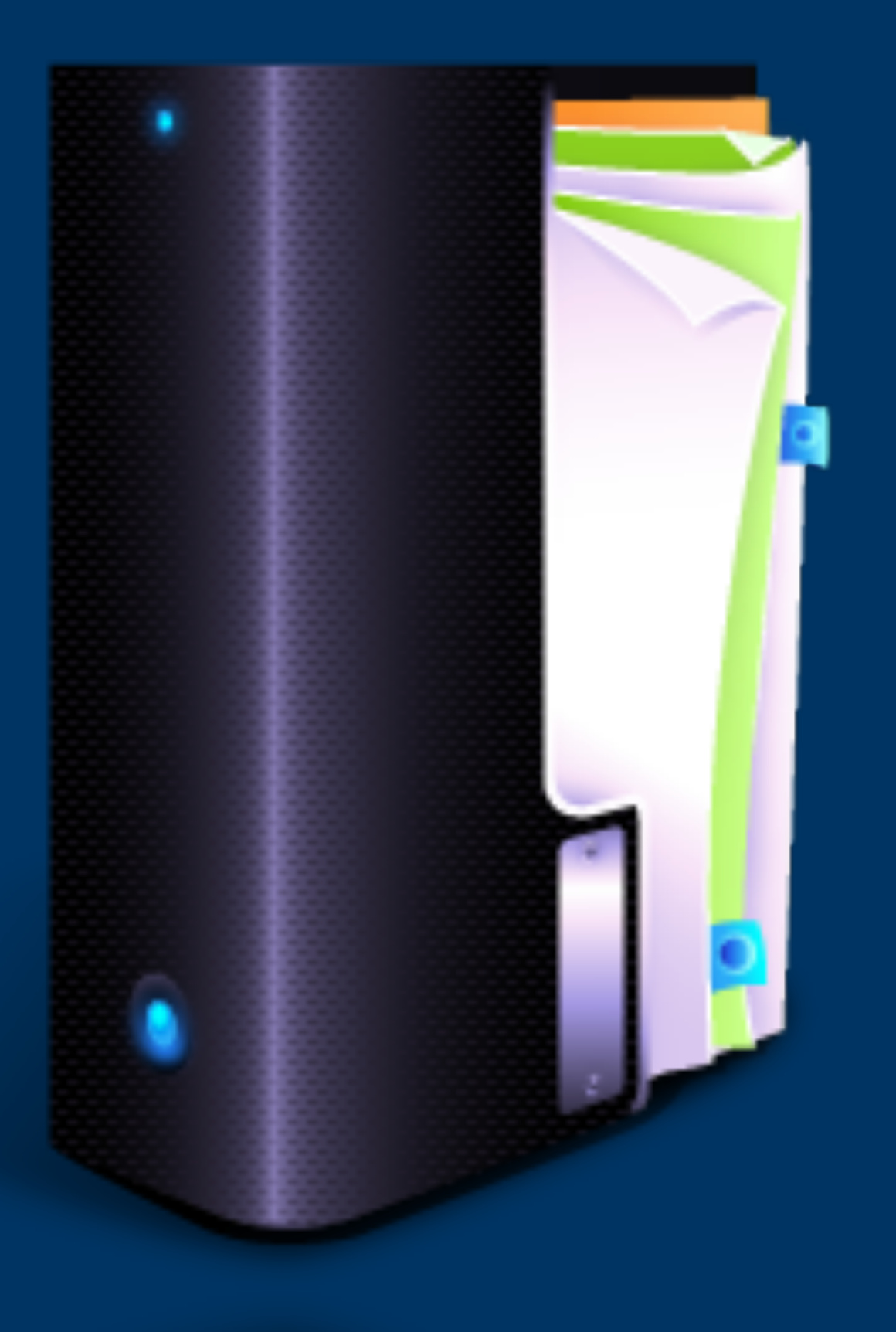

### Servers

The server, is a piece of software running on a computer. It's a service that's always running. It 'serves' up information, or acts like a butler on a network.

Each server has it's own function.

It's possible (and common) to have multiple servers running on one computer

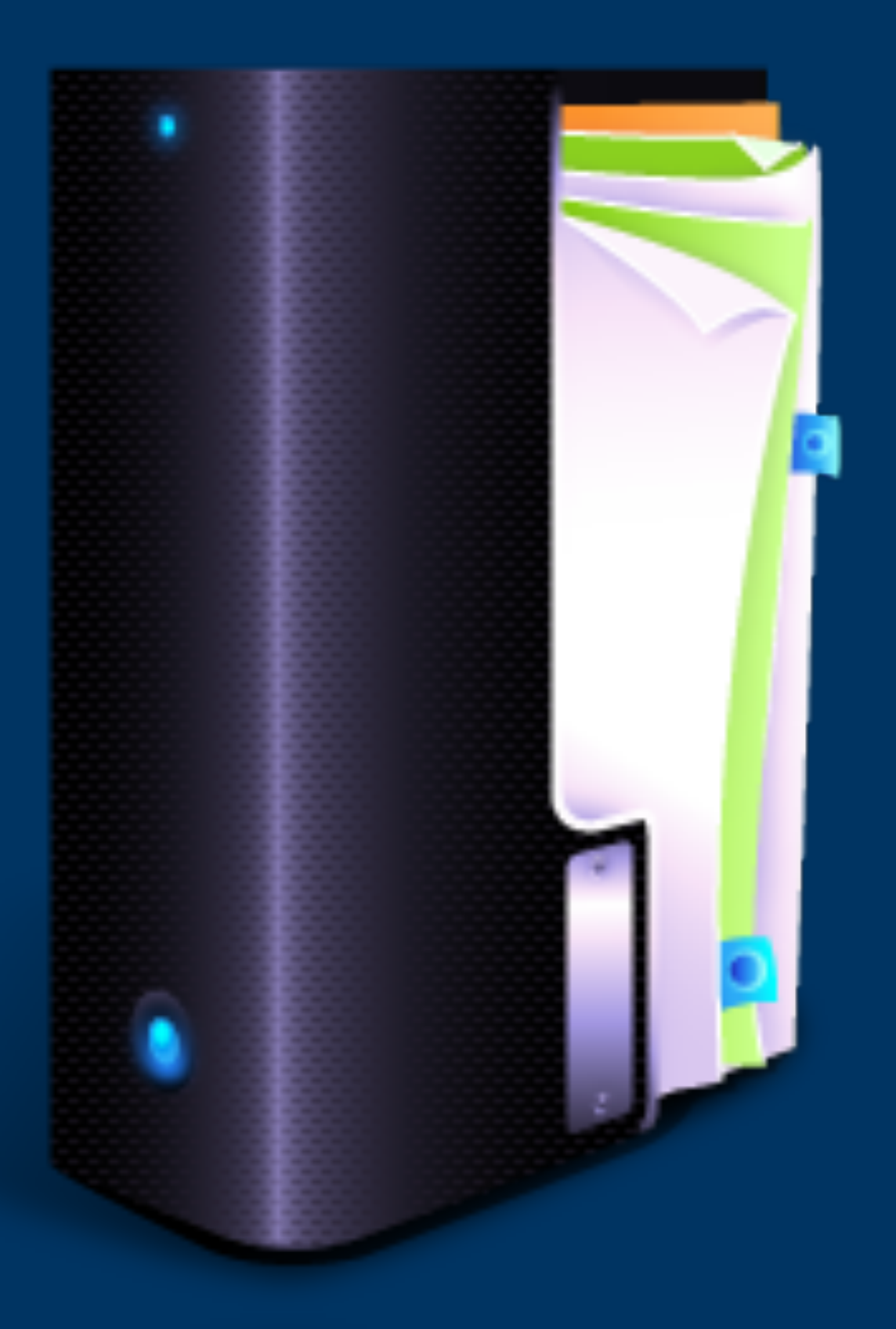

## 2 Kinds of Networks

Manually Configured Networks. Server based, or Automated Networks.

### Server Based, or Automated

- Requires 2 of the 3 below servers. The third, is generally provided when Internet access is given to the devices on the network.
- 1. DHCP Server (automatically addresses devices).
- 2. DNS Server (associates alpha-numeric names with device addresses).
- 3. Gateway Server (hub or 'gateway' for Internet

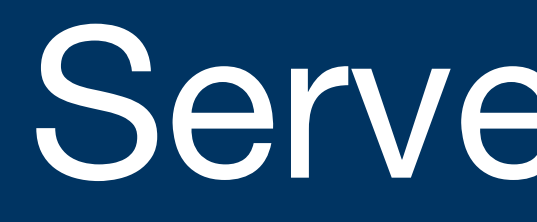

Traffic).

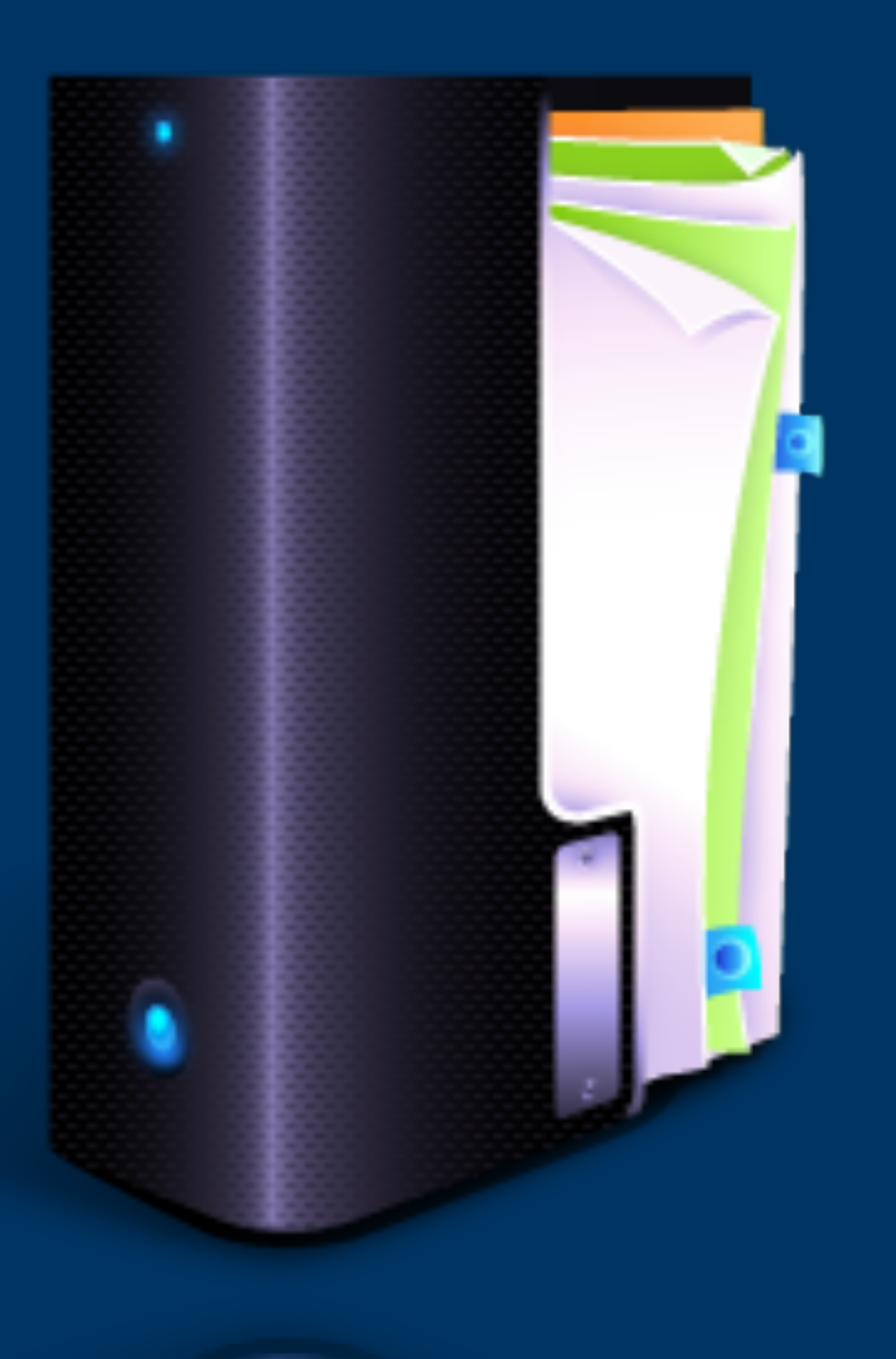

## DHCP Server - Post Office

- 
- 
- 

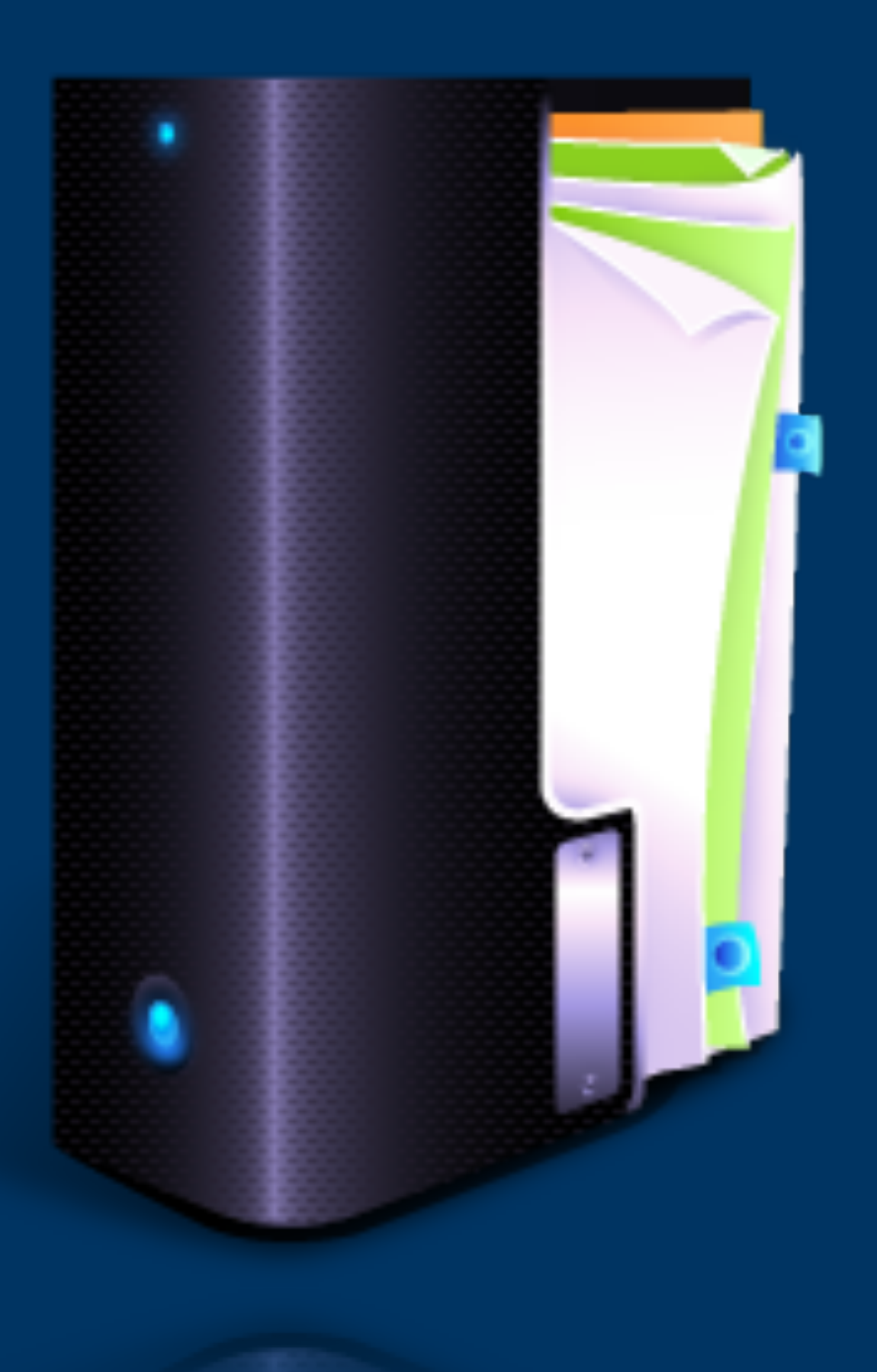

• The DHCP Server's function is to address every device that's added to the network. The address given to each device is an *IP Address.*

• In order to communicate with other devices on the network, each device requires 2 addresses, the primary IP Address (typically 192.168.0.1 by default - based on Server's settings). (Like a home address)

• The second address is the NETWORK address the device will be communicating on (you can have multiple "networks" on the same network hardware.) Remember, IP Networks are *creations of software,* NOT hardware. Generally looks like 255.255.0.0 by default - based on Server's settings. (Like a zip-code)

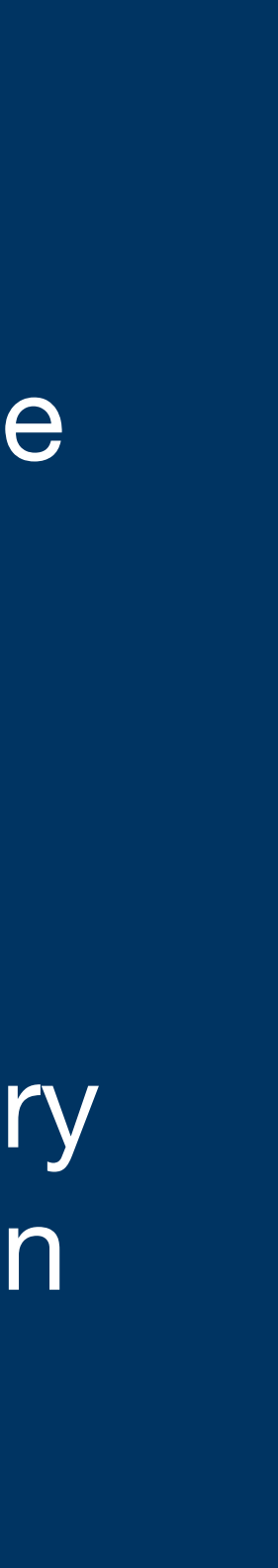

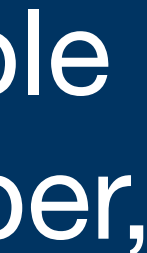

## DHCP Server - Post Office

Typical IPv4 Address will look like this:

192.168.0.2 255.255.0.0 server address).

192.168.0.1 (If connected to internet; this is the gateway

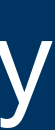

Running IP Config on a computer will give you your address, tell you what network you're on, and give you the gateway (if there is one).

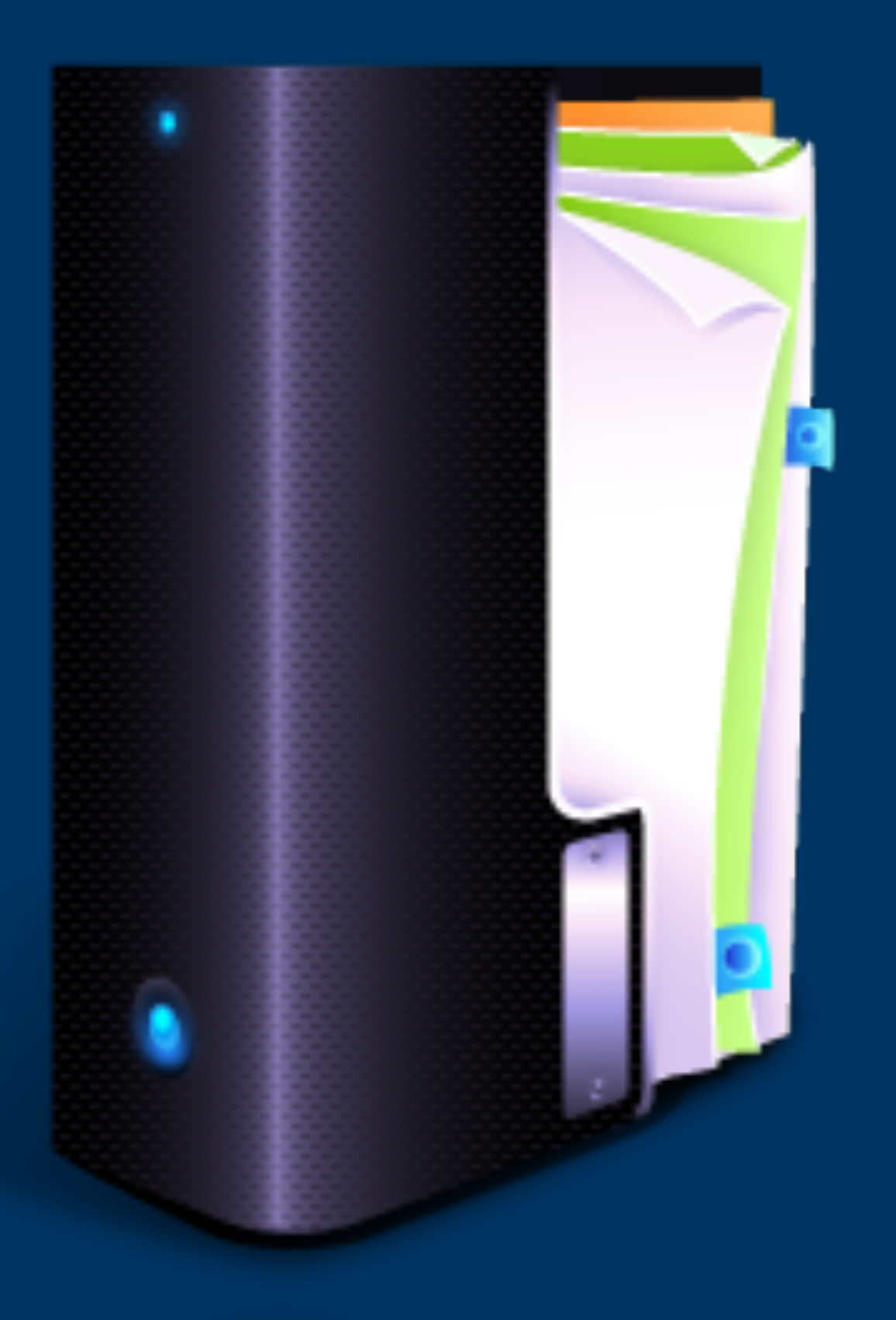

- 
- 

## DHCP Server - Post Office

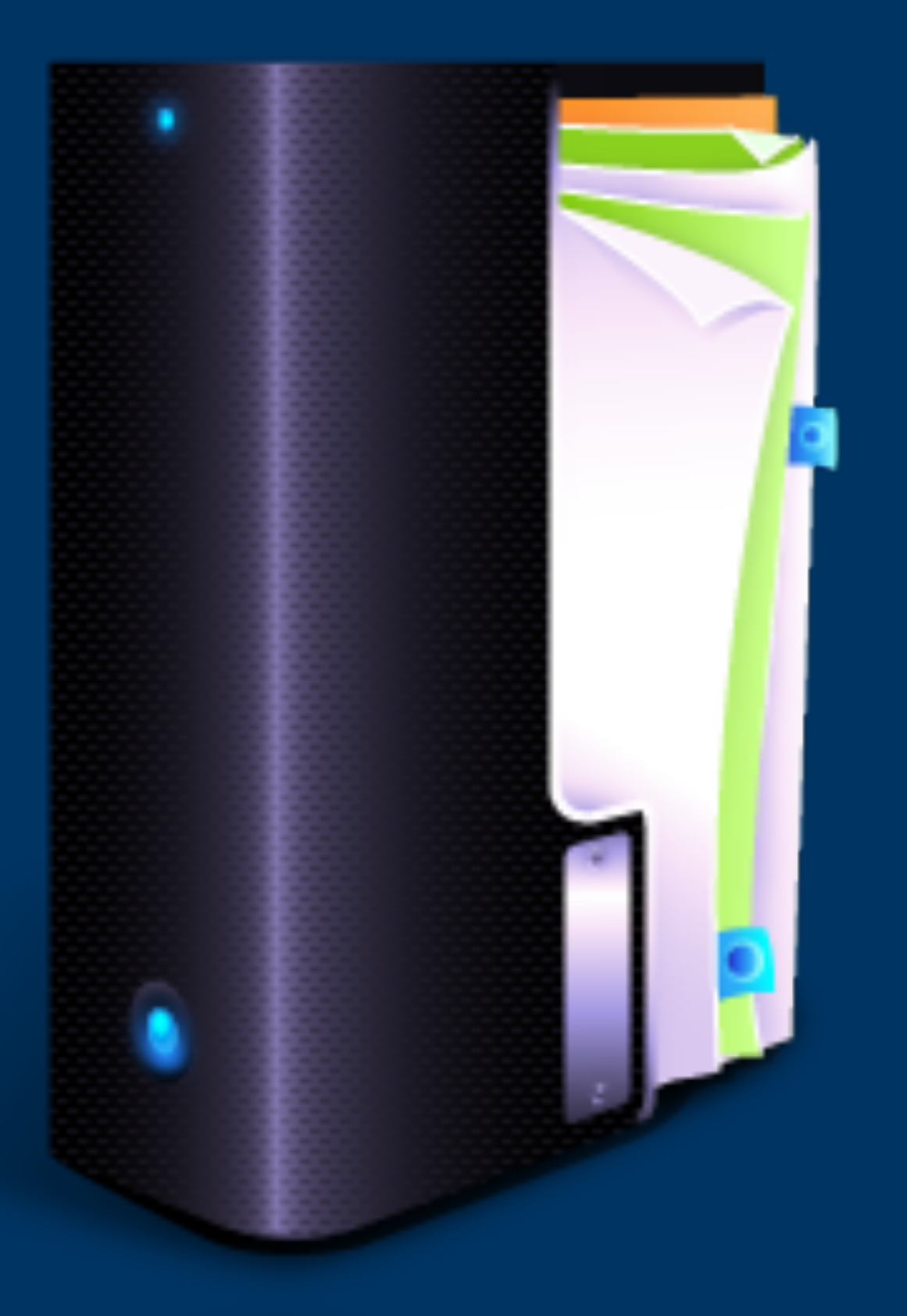

- Helpful tools when troubleshooting a network:
- **Ping:** Send a piece of data to another address on the network; verifying you can see that address, and that address can see you!
- *ipconfig:* Check your own IP Address, network address, and gateway information.
	- *Windows:* 'ping' from the command line. **Mac OS/Linux/Unix:** 'ping' from the command line.
	- *Windows:* 'ipconfig' from the command line. *Mac OS/Linux/Unix:* 'ifconfig -a' from the command line.

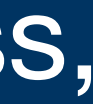

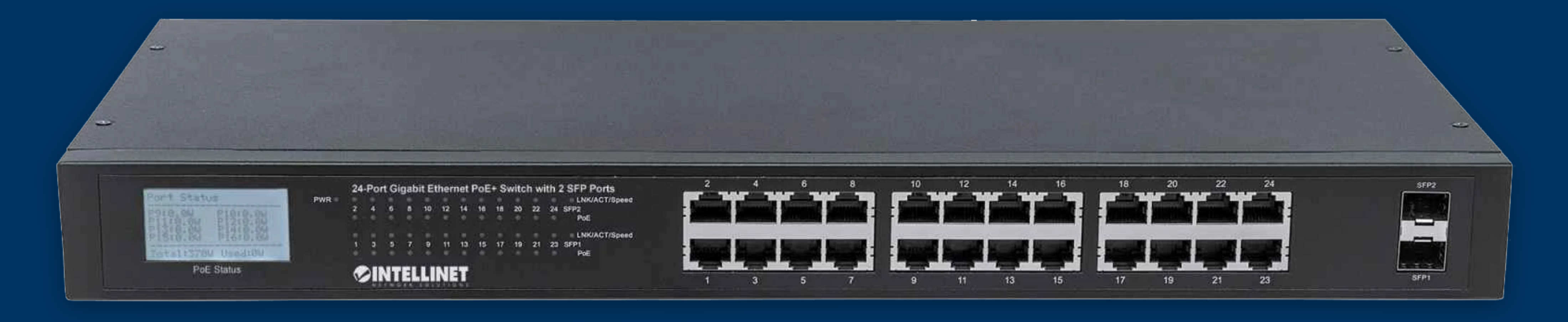

# Switching Hardware

There are generally 2 types of Networking hardware: **PoE**, and **NON PoE**.

PoE Provides are passive (they don't provide power)

- PoE hardware provides power to the device connected to the switch, NON
- **Managed** switches can be monitored and configured, **UN-Managed** don't

have the software required to be managed.

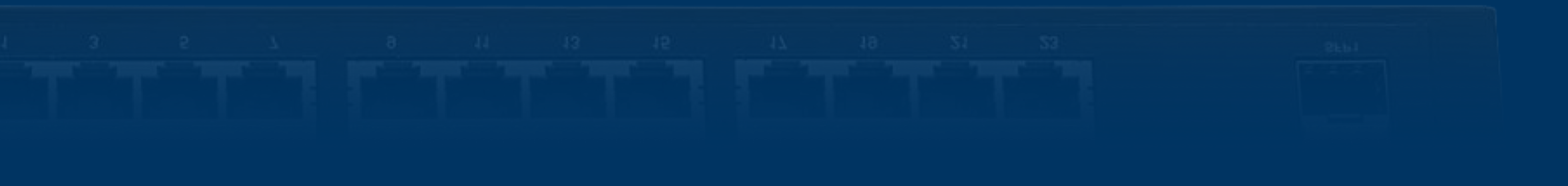

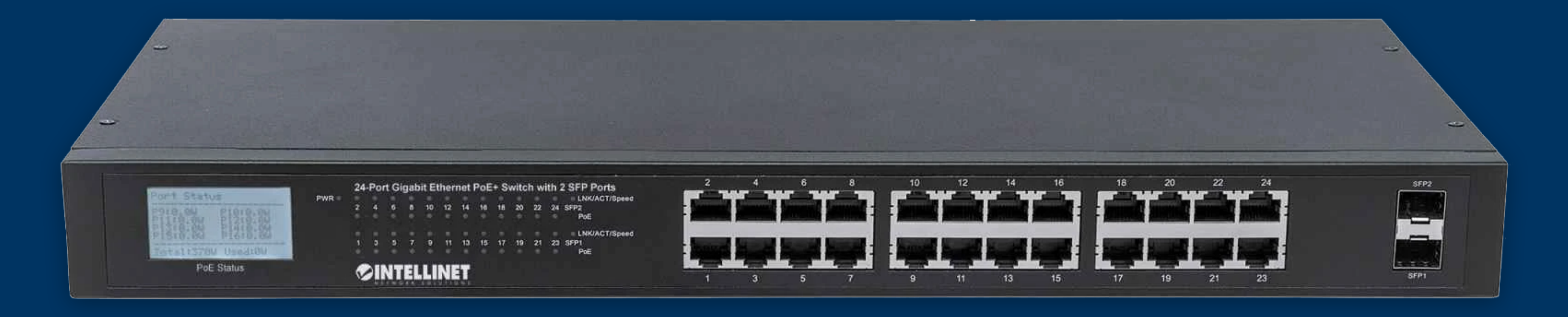

# Switching Hardware - Speeds

### Typical speeds are:

- 1. 100 Mb/s (Industry standard for VERY long time)
- 2. 1000 Mb/s (Gigabit speeds)
- 3. 10000 Mb/s (10 Gigabit speeds generally only used when linking switches together)

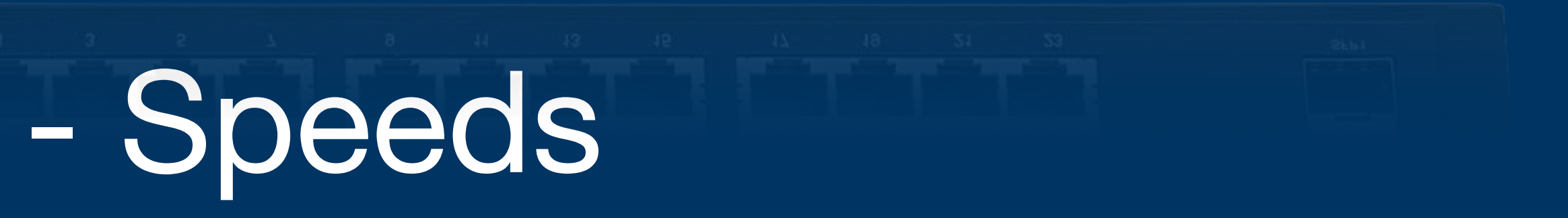

## Switching Hardware - Hints

### • Switching Hardware can be **'daisy-chained'** through any port on the switch, but some switches have an UPlink port (which functions just like any other

# • PoE switches are generally used to provide power to devices like IP Phones, or

- port)
- IP Cameras. *\*Keep an eye on your power budget!*

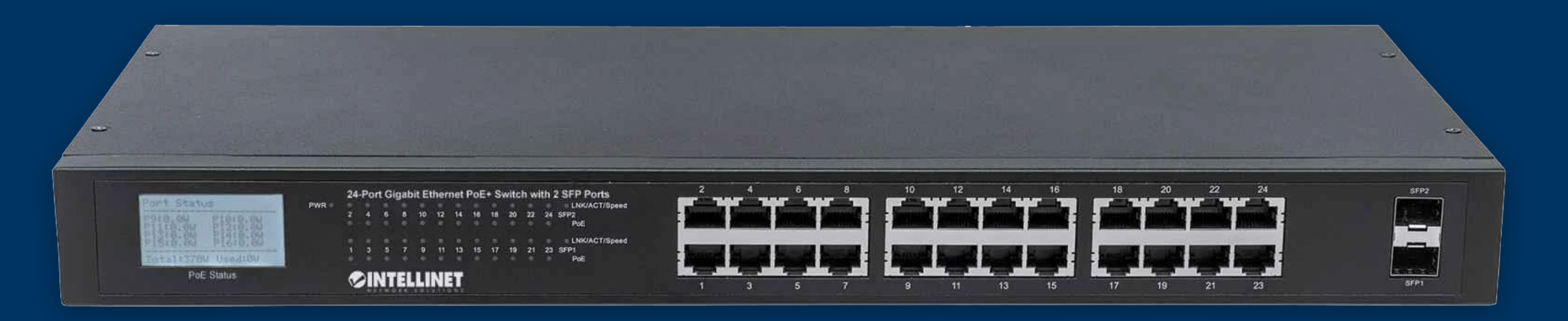

## Cabling

MOST Typical types of wire for Networking:

Cat 5E (speeds up to 1 Gb/s).

Cat 6/6A/6E (speeds up to 10 Gb/s) \*if jobsite requires 'TIA Industry Standard' Cat 6E isn't adopted as one, but it's supposedly a better solution.

MOST IP Devices - including IP Cameras - have 100 Mb/s network interface cards.

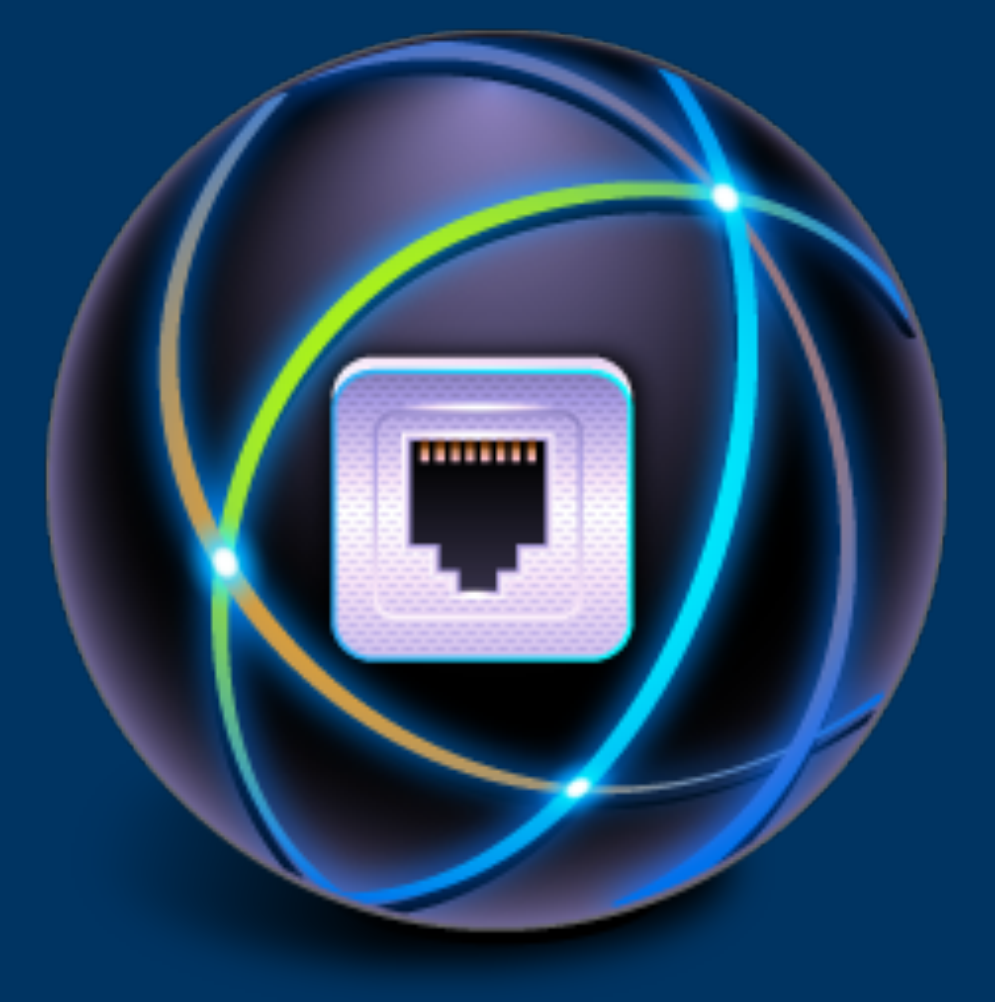

MOST IP Devices require (at a maximum 1 Gb/s). Currently, 10 Gb/s is generally only used when tying main networking hardware together.

## Cabling - 2 more things....

The standard for cable lengths is 300 feet between IP endpoints.

\*(UNV is the exception; they're claiming with their Ultra H.265 video compression technology you can have up to 1000 ft between cameras and the NVR - assuming the cabling is run properly)

Two -standard- ways to terminate the RJ45 jacks used in networking:

T-568B, and T-568A.

\*Professionals Recommend T-568B for most installations.

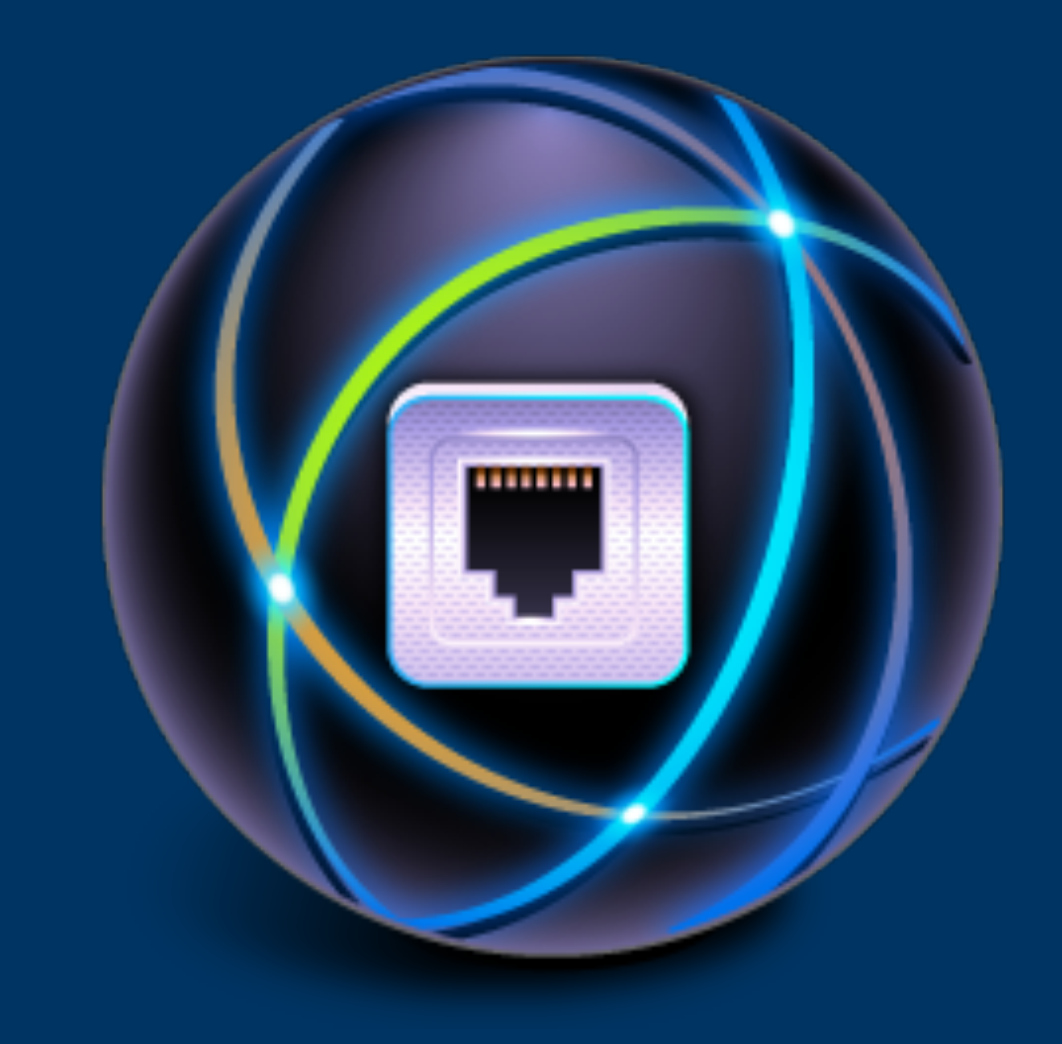

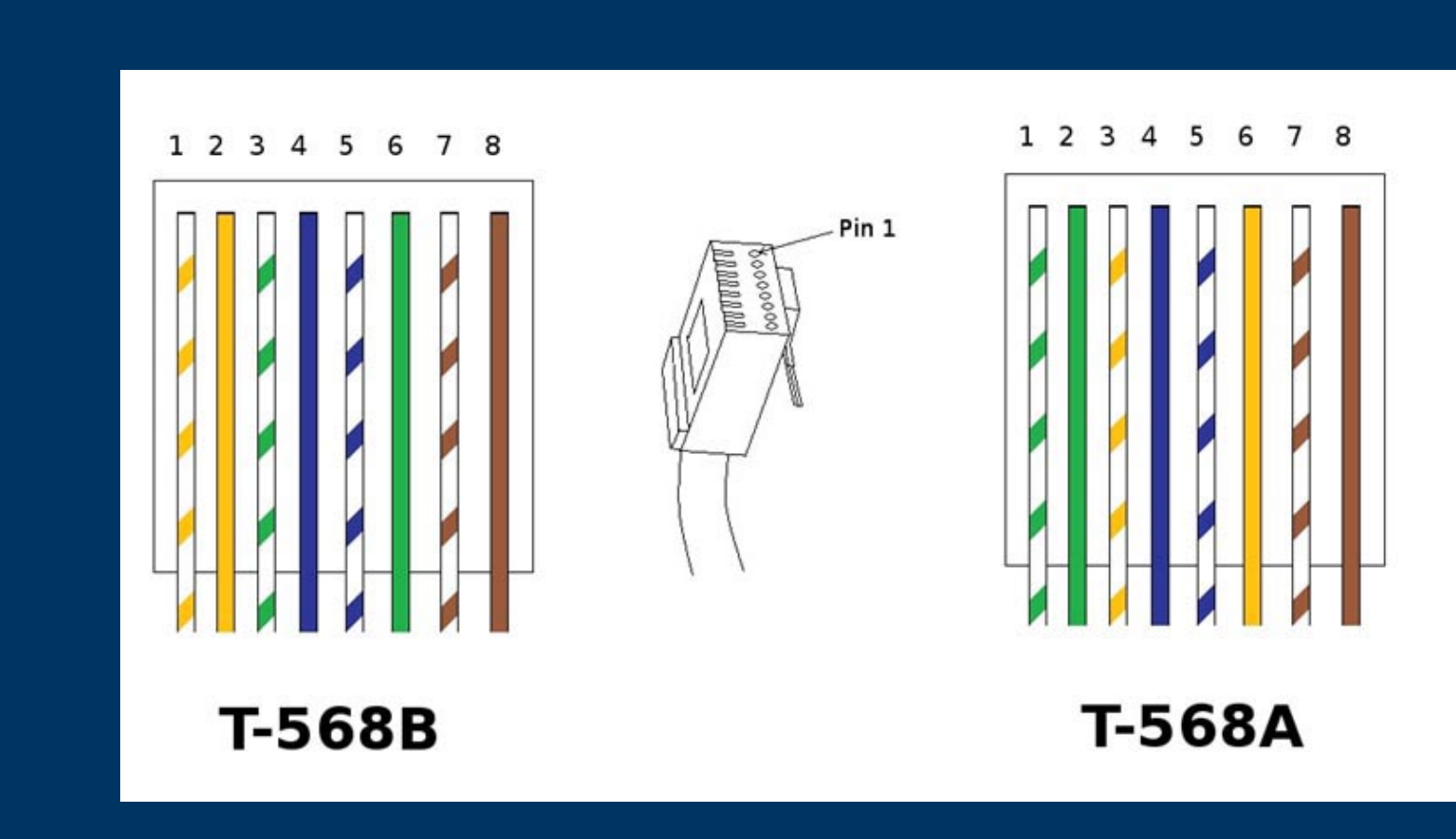

- All 3 servers on one device.
- Sometimes, even has multi-port network switch on-board.

# Router What it LOOKS LIKE

### Category Cabling

**CINTELLINE** 

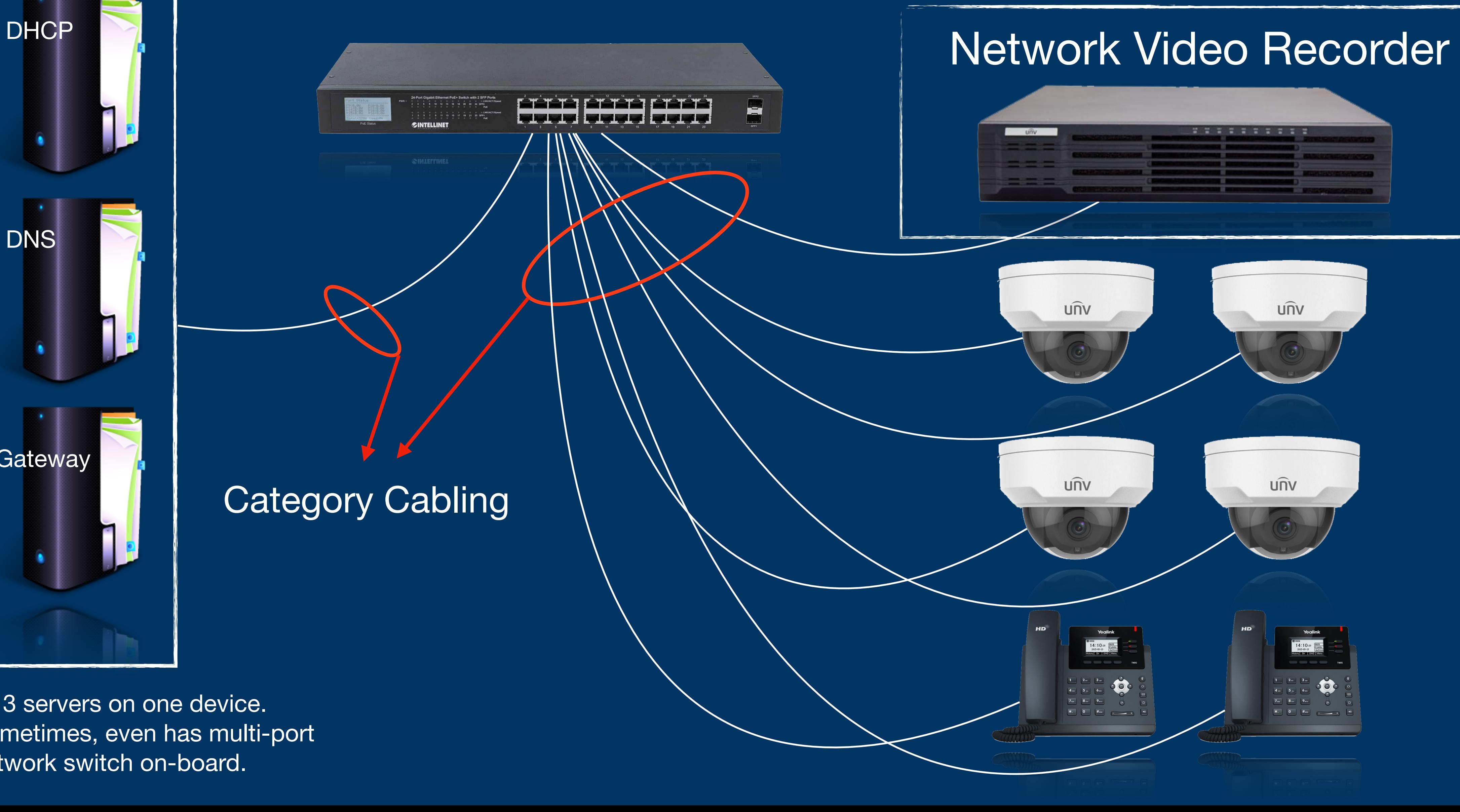

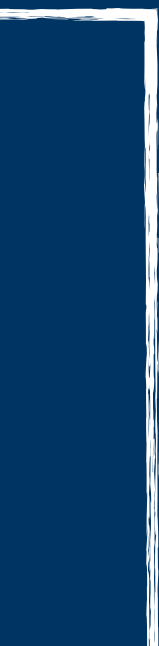

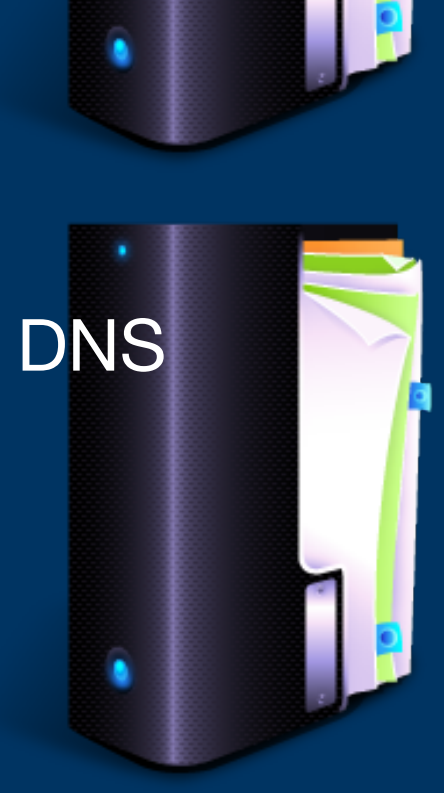

**Gateway** 

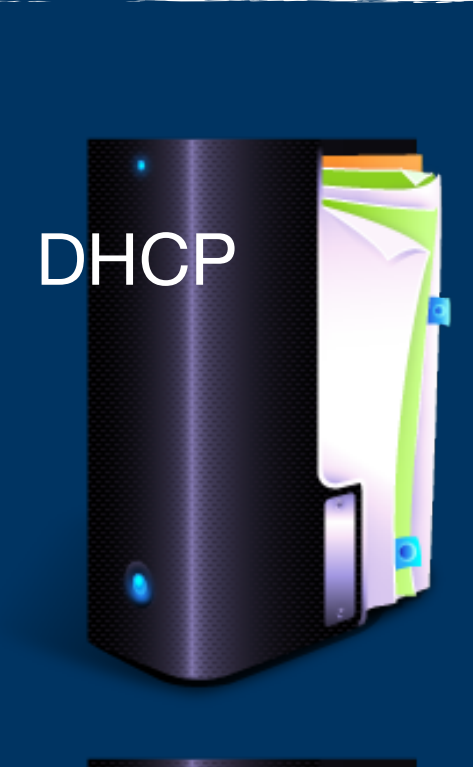

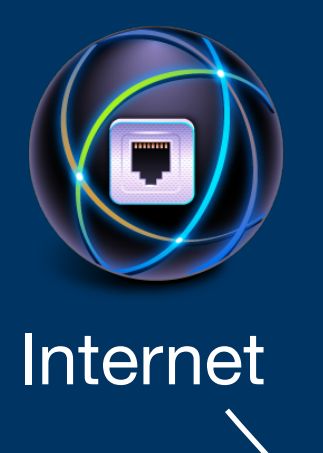

# Docketed for next week:

**IP for Everyone - Part 2** 

**Hardware demonstrations including terminations** (installing RJ45 jacks, and actual networking hardware demonstrations).

**Provided by Arlenco Distribution** 

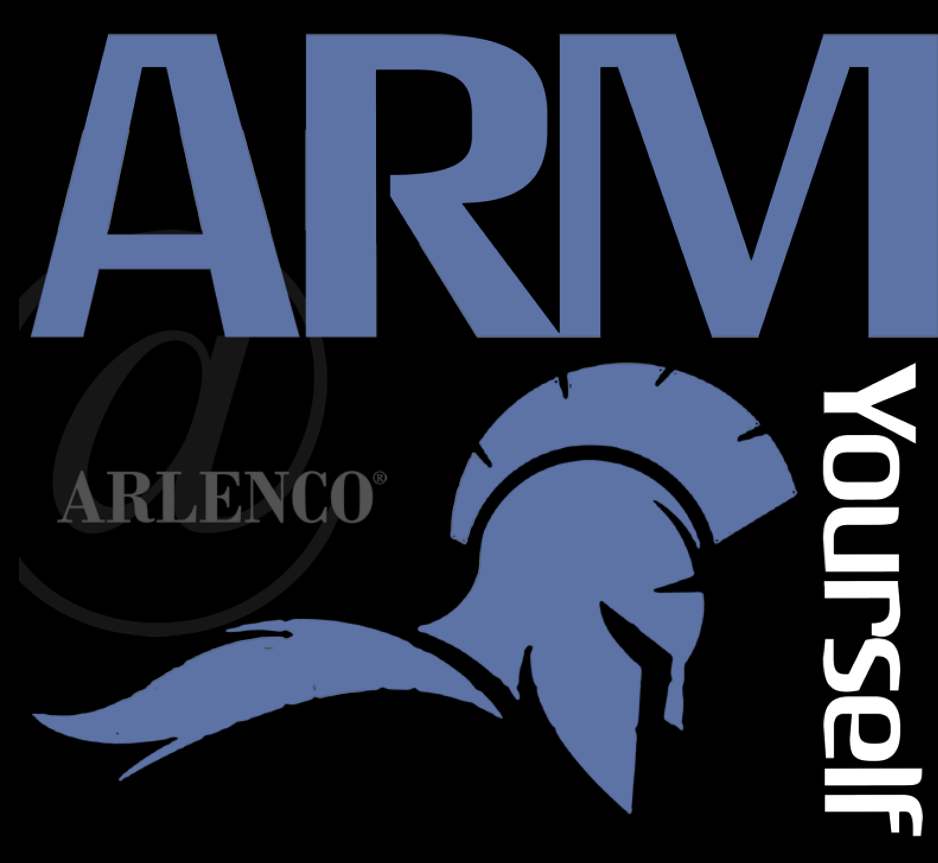

Brought to you by:

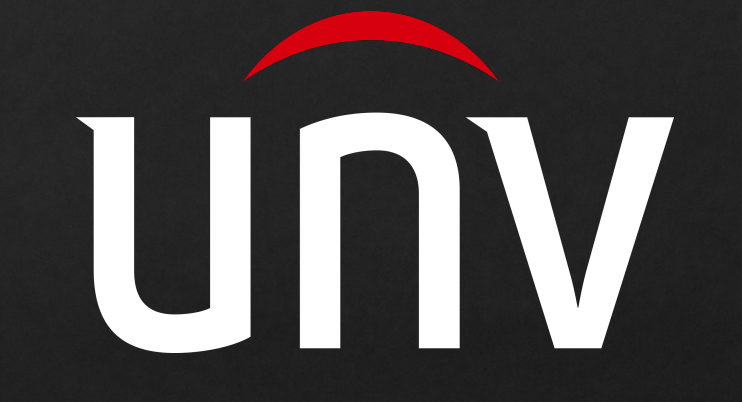

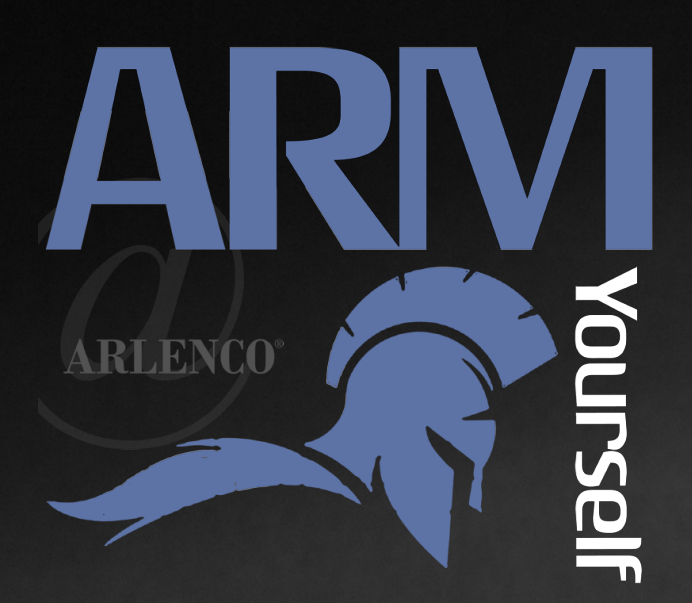

### [armyourself@arlenco.com](mailto:armyourself@arlenco.com)

 $\bullet$ 

### This series can be found at [www.arlencofocus.com](http://www.arlencofocus.com)